# **CGI Perl Interview Questions And Answers Guide.**

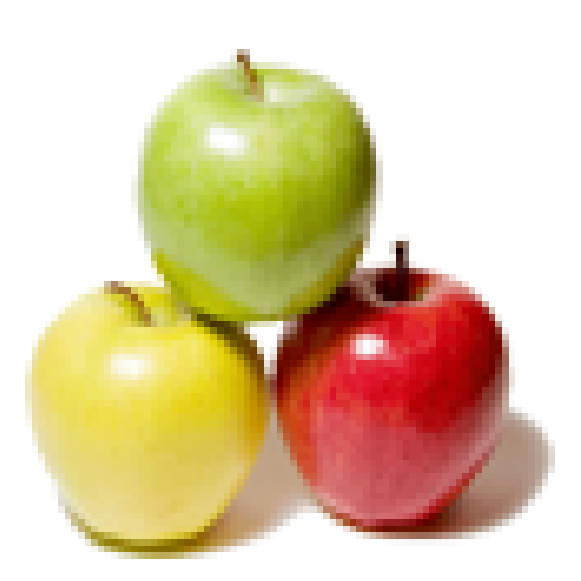

## **Global Guideline.**

**https://globalguideline.com/**

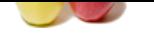

#### **Question # 1**

Try pattern matching for the following:

- 1) 10.111.23.11
- 2) /root/abc/cde/fgg/ac.xml --> Get file name without extention.
- 3) /root/abc/ac.xml/fgg/ac.xml --> Get file name without extention. 4) What does "DIE" meant in PERL?
- 5) chomp
- 6) "This is saturday" --> Print the weekday number.
- 7) 11-2-2009 --> Print the name of the month.
- 8) Reverse the string without using func in C.?

#### **Answer:-**

CGI Perl Job Interview Preparation Guide.<br>
<br>
Collowing:<br>
<br>
Continue without extention.<br>
In PERI 7<br>
in the vector of the manne without extention.<br>
In PERI 7<br>
in the vector of the months.<br>
<br>
with the vector of the months.<br>
<br> my \$str="This is testing of string reverse"; print scalar reverse \$s chomp is used to remove the trailing new line. If we give chomp list then it will remove the trailing new line in all the elements of the list. die function is used for handling the errors in Perl. It terminates the program immediately after printing the message passed to the die function. die("testing of die"); It will print the message "testing of die" on screen and terminates the program. Pattern Matching

#### ---------------- [code]

my \$str="10.111.23.11"; my \$file="/root/abc/cde/fgg/ac.xml"; my \$file1="/root/abc/ac.xml/fgg/ac.xml"; if(\$str=~/[0-9]{2}.[0-9]{3}.[0-9]{2}.[0-9]{2}/) {

#### print "Pattern \$& get matched

"; } if(\$file1=~s//(.\*)/(.\*).(.\*)/\$2/) { print "File Name is \$file1 "; } print strftime("%B",0,0,0,11,2-1,2009); [/code]

**Read More Answers.**

#### **Question # 2**

What is the difference between having a parenthesis after module name and without parenthsis after module name? i.e Package::Module(); [and Package::Mo](https://globalguideline.com/interview/question/Try_pattern_matching_for_the_following1_101112311___2_rootabccdefggacxml___--_Get_file_name_without_)dule;

### **Answer:-**

Package::Module(); This will throw as error, I think,the question should be as: What is the difference between, Package::MyModule qw(); # FIRST and Package::MyModule; # SECOND # FIRST :- This will not import any subroutine from MyModule. # SECOND :- This will import all the subroutine from the MyModule.

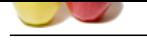

#### **[Question #](https://globalguideline.com/interview_questions/) 3**

Write an expression or Perl script to identify the entered IP address is valid or not?

#### **[Answer:-](https://globalguideline.com/interview/question/What_is_the_difference_between_having_a_parenthesis_after_module_name_and__without_parenthsis__after)**

#! /usr/bin/per use strict; #- Use Input  $#-.$ my  $\sin_4$  add = ""; #- Script start  $#-.$ print"Enter the IP address ";  $\phi = ;$ chomp(\$ip\_add); # Remove the last "

" character \$ip\_add=\$ip\_add."."; # Append . at the end of IP address #-------Expression to check IP address is valid or not-----# if(\$ip\_add =~ m/^[0-2]?[0-5]?[0-5]?.){4}\$){ print" Valid IP Address

"; }else{

```
 print" Invalid IP Address
```
" }

```
Read More Answers.
```
#### **Question # 4**

How to sort dates in Perl?

#### **[Answer:-](https://globalguideline.com/interview/question/Write_an_expression_or_Perl_script_to_identify_the_entered_IP_address_is_valid_or_not)**

Example

------ use Data::Dumper; my @dates = ( "02/11/2009" , "20/12/2001" , "21/11/2010" ) ;  $@$  dates = sort { join(", (split '/', \$a)[2,1,0]) cmp join( '', (split '/', \$b)[2,1,0]) } @dates; print Dumper @dates; **Read More Answers.**

#### **Question # 5**

How to find a substring in a string without using substr built in functions, and print the substring found?

### **[Answer:-](https://globalguideline.com/interview/question/How_to_sort_dates_in_Perl)**

\$r="YASHWANTH"; @n=split (//,\$r); print "@n "; @t=splice(@n,0,3); print "@t "; \$r=join("",@t); print "\$r "; ~ ~ **Read More Answers.**

### **Question # 6**

Difference between Perl and Mod\_perl?

**[Answer:-](https://globalguideline.com/interview/question/How_to_find_a_substring_in_a_string_without_using_substr_built_in_functions_and_print_the_substring_)**

Perl is a language and MOD\_PERL is a module of Apache used to enhance the performance of the application. **Read More Answers.**

**Question # 7**

Why we use "use lib \$path"?

#### **[Answer:-](https://globalguideline.com/interview/question/Difference_between_Perl_and_Mod_perl)**

If we are trying to add a module or library files in our program using require or use statement then it will search that module or library files in the Perl's default search path. The statement use lib is used to add the directories to

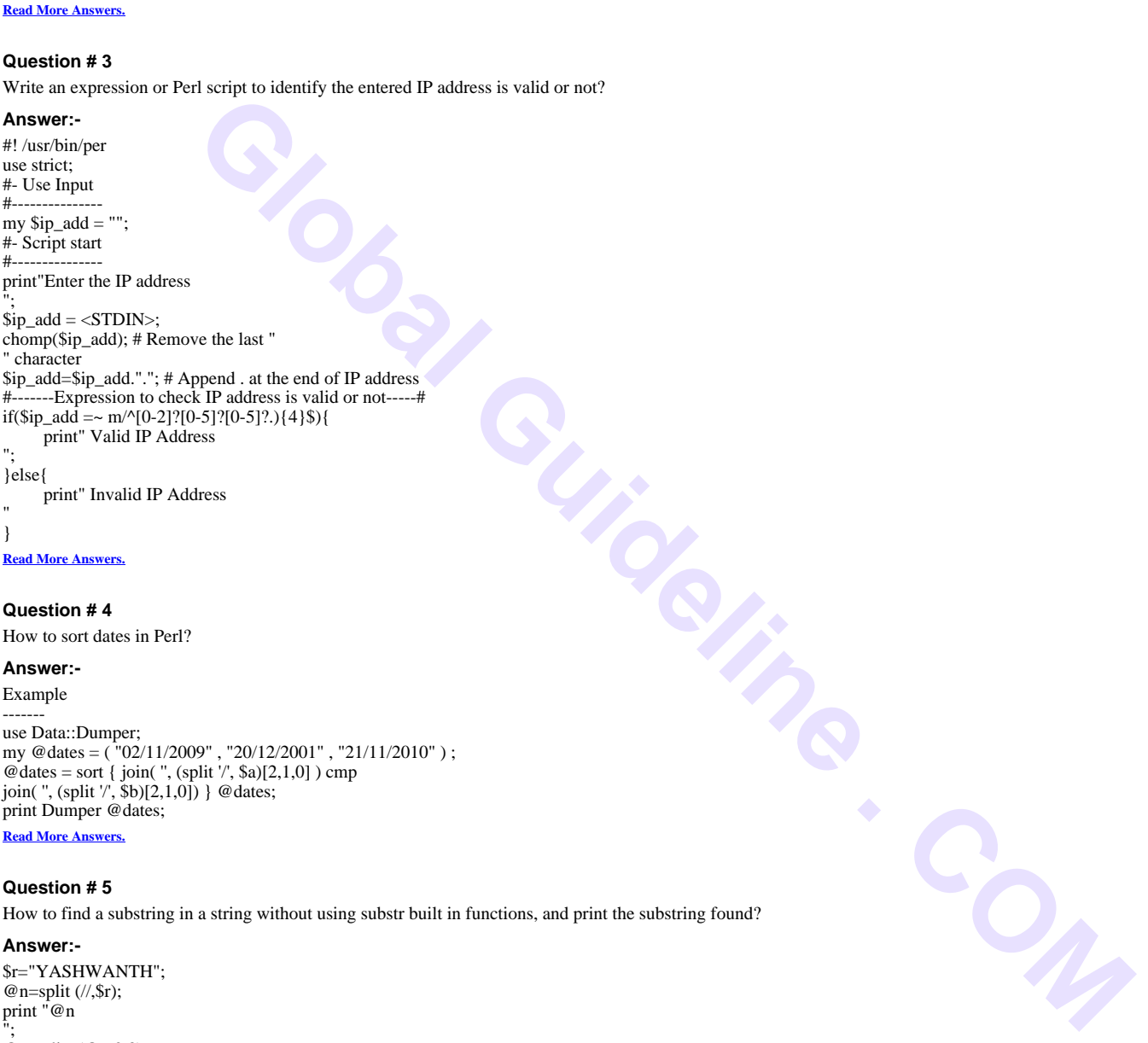

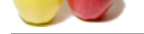

[default searc](https://globalguideline.com/interview_questions/)h path. So if the modu[le or library file is not located in the](https://globalguideline.com/interview/questions/CGI_Perl) Perl's default search path then it will find the library files in the path we have given with the use lib \$path.

**Read More Answers** 

#### **Question # 8**

Packing and Unpacking. Hi, I want to get output as 0x23400000345.... [in the below exam](https://globalguideline.com/interview/question/Why_we_use_use_lib_path)ple How to get? i tried out, but unable to get the answer  $s = 0x234$ : \$t=0x345; \$y=pack(L L,\$t,\$r); \$x1=unpack(L!,pack(P,\$y)); printf(" The value is \$x1"); I didnt get constant output?

#### **Answer:-**

```
use the following code.
<code></code>
use bigint;
my r = 0x234;
my t = 0x345;
my $x1 = $r << 32 | $t;
print $x1->as_hex;
z/code
```
#### **Read More Answers.**

#### **Question # 9**

Sort a word "system" in perl/shell without using built in functions output should be emssty?

#### **[Answer:-](https://globalguideline.com/interview/question/Packing_and_UnpackingHi_I_want_to_get_output_as_0x23400000345in_the_below_example_How_to_geti_tried_)**

```
#!/usr/bin/perl
my $word = $ARGV[0];$sortword = "";
$lastchar = "";
while(\text{Word} = \frac{\lambda}{\lambda})/g)
{
Slastchar = $1;	if( $sortword ) {
$flag = "";		$newsortword = "";
 while($sortword = \sim /(.)/g) {
 			if( $lastchar gt $1 || $flag 
eq "charcovered") {
   				$newsortword = 
$newsortword.$1;
  				$flag = "greater" if($flag 
ne "charcovered")
			}
  			else {
  				$newsortword = 
$newsortword.$lastchar.$1;
  				$flag = "charcovered";
  			}
		}
		if( $flag ne "charcovered" ) {
  			$newsortword = 
$newsortword.$lastchar;
 		}
 $sortword = $newsortword:
	}
	else {
 		$sortword = $lastchar;
	}
} 
print $sortword."
```
**Read More Answers.**

#### **Question # 10**

Write a Perl script to find a particular word in a paragraph?

### **[Answer:-](https://globalguideline.com/interview/question/Sort_a_word_system_in_perlshell_without_using_built_in_functions_output_should_be_emssty)**

[code]

";

Copyright © https://globalguideline.com Page 4/9

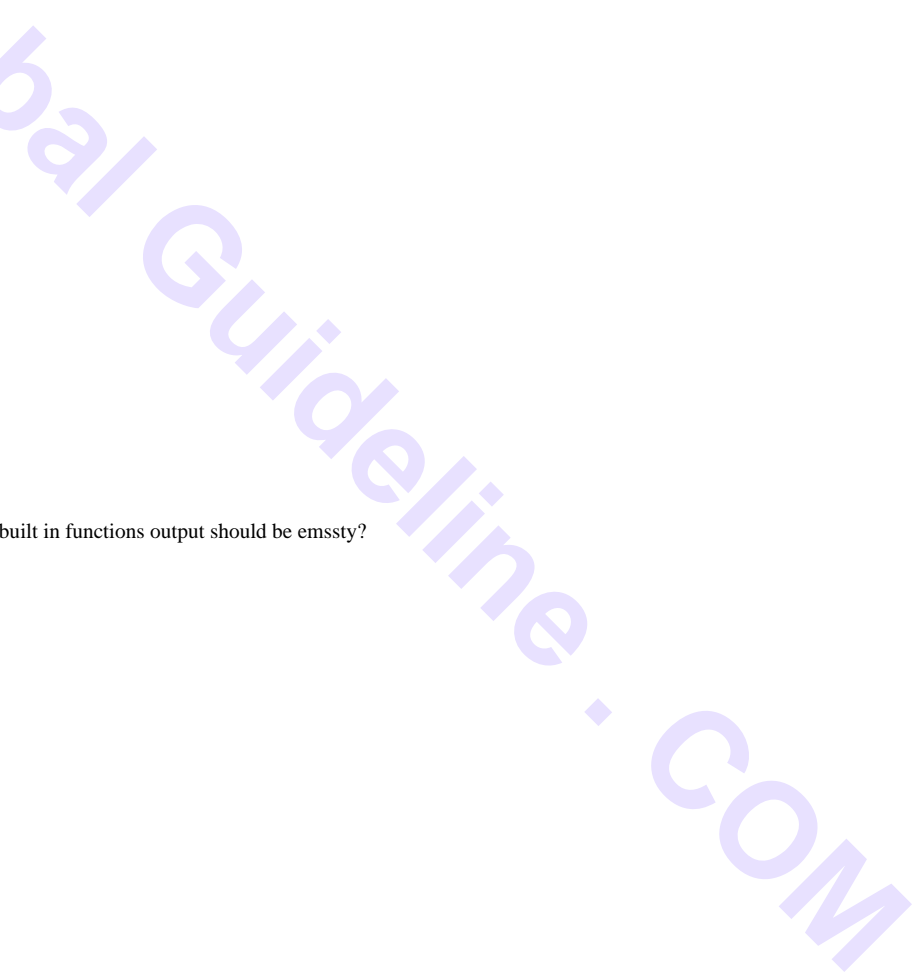

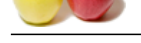

my \$pat;

[\\$pat='Using](https://globalguideline.com/interview_questions/) p[ush we can add multiple items into an array in](https://globalguideline.com/interview/questions/CGI_Perl) a single instance.

 If we are trying to add a module or library files in our program using require or use statement then it will search that module or library files in the Perl's default search path.

 The statement use lib is used to add the directories to default search path.

 So if the module or library file is not located in the Perl's default search path then it will find the library files in the path we have given with the use lib \$path.';

 if(\$pat=~/push/)  $\left\{\begin{array}{ccc} \end{array}\right\}$ print "Pattern push get matched

"; } [/code]

**Read More Answers.**

### **Question # 11**

Write a perl script to find whether a given line of text is starting and ending with same word or not?

#### **[Answer:-](https://globalguideline.com/interview/question/Write_a_Perl_script_to_find_a_particular_word_in_a_paragraph)**

Lets assume that the text to match is present in a file say "data.txt". Following program will print the line containing same starting and ending word. open(FILE,"data.txt") or die "cannot open file : \$!"; while(<FILE>) { if(\$\_ =~ /^(w+)s+.\*? \$/) { print "the line is \$\_ "; } } **Read More An** 

#### **Question # 12**

What is caller function in perl?

#### **[Answer:-](https://globalguideline.com/interview/question/Write_a_perl_script_to_find_whether_a_given_line_of_text_is_starting_and_ending_with_same_word_or_no)**

print caller;

### **Read More Answers.**

### **Question # 13**

Write a script to generate n prime no.s?

#### **[Answer:-](https://globalguideline.com/interview/question/What_is_caller_function_in_perl)**

#!c:perl inperl  $\text{SCount} = \hat{0}$ ;  $$pt = 2;$ while ( $%$ Count < @ARGV[0]) { if (isPrimary(\$pt)) { print "\$pt "; \$Count++; } \$pt++; } sub isPrimary {  $$flag = 1;$ for  $(Si=2; Si<=S[0]/2; Si++)$  {

if  $(\frac{5}{0}]$  %  $\frac{5}{1} == 0$ 

 {  $$flag = 0;$ 

 }

 } return \$flag;

#### } **Read More Answers.**

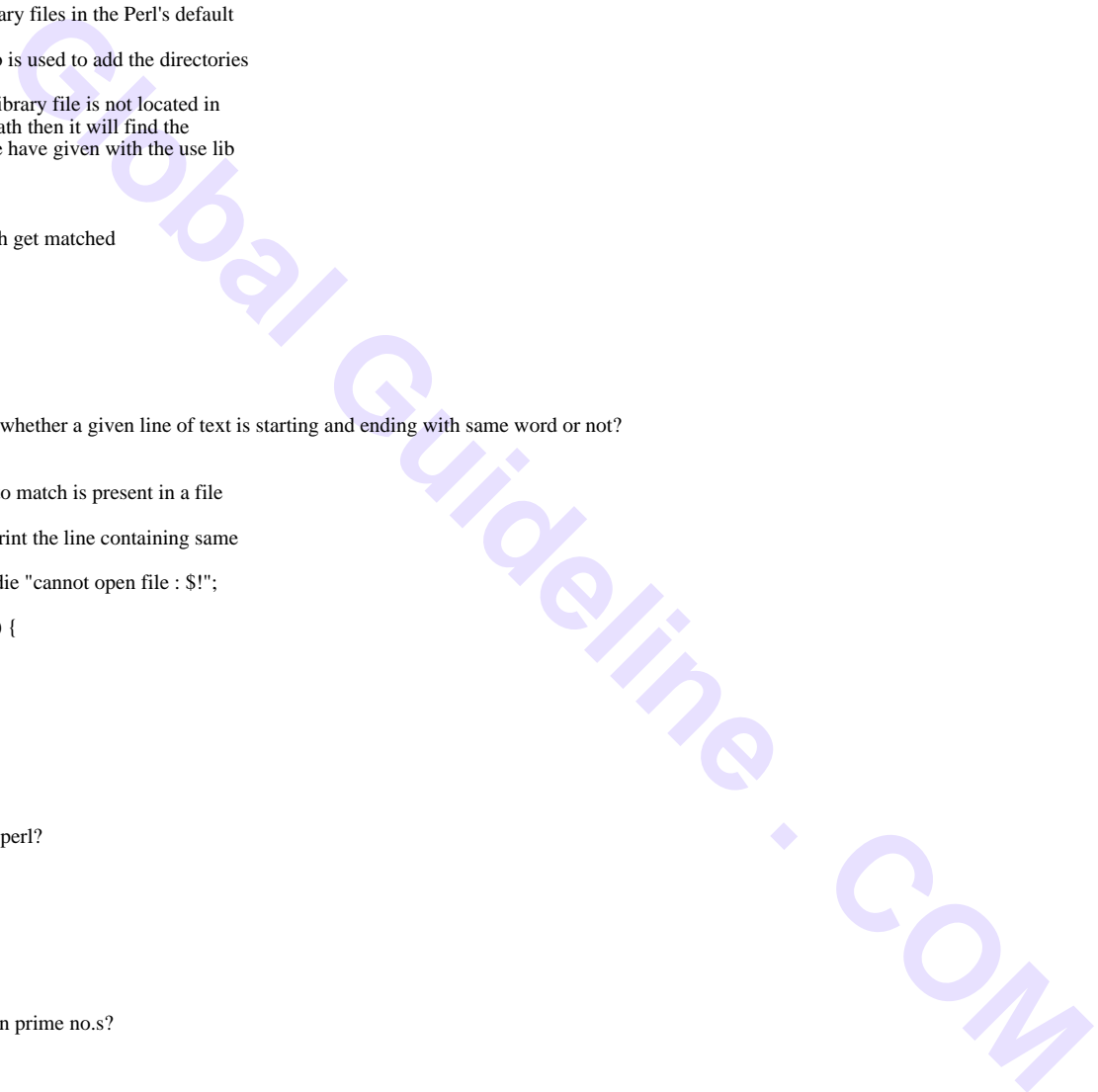

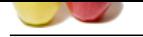

[Why do you](https://globalguideline.com/interview_questions/) u[se only Perl when there a lot of more languages available in market like](https://globalguideline.com/interview/questions/CGI_Perl) C, Java?

#### **Answer:-**

compare to other c and java perl is having strong regular expression concept so data extraction will be easier and complition will be faster too

**Read More Answers.**

#### **Question # 15**

What is the meaning of rigging?

#### **[Answer:-](https://globalguideline.com/interview/question/Why_do_you_use_only_Perl_when_there_a_lot_of_more_languages_available_in_market_like_C_Java)**

Rigging is use for if we want to give animation for any object or character then we apply to character or object internel bone setting(like our bones).that is called rigging. when apply rigging, then we can give proper animation.

**Read More Answers.**

#### **Question # 16**

Write a script to reverse a string without using Perls built in function?

#### **[Answer:-](https://globalguideline.com/interview/question/What_is_the_meaning_of_rigging)**

}

```
my $i;
my $str="hello";
my @str=split('',$str);
for($i=$#str;$i>=0;$i--)
{
```
print \$str[\$i];

#### **Read More Answers.**

#### **Question # 17**

How to make the following assignment, as arrayreference assignment? my  $\text{Sarr}$  ref=[1,2,3,4,4,elem];

#### **[Answer:-](https://globalguideline.com/interview/question/Write_a_script_to_reverse_a_string_without_using_Perls_built_in_function)**

my \$ref=[1,2,3,4]; print ref \$ref; ref will return the type of reference. In this case ref will return as 'ARRAY'.

#### **Read More Answers.**

#### **Question # 18**

Write a script to display mirror image of a entered value and also check whether Palindrome?

#### **[Answer:-](https://globalguideline.com/interview/question/How_to_make_the_following_assignment_as_arrayreference_assignmentmy_arr_ref12344elem)**

print("Enter the no. to check for Palindrome : ");  $\text{Sno} = \text{STDIN}$ ; chop(\$no);  $$i = 0;$ # Store into a array while( $\$no != 0$ ) {  $@array[$5] = $no \, % 10;$  $\text{Sno} = \text{int}(\text{Sno} / 10)$ ;  $$i++$ : }  $$i-;$  $$j=0;$  $$flag = "true";$ # Check for Palindrome while( (\$flag eq "true" )&& ( $\pi$ ) < @array/2) ){ if  $(@array[$j] := @array[$i])$  { \$flag = "false" } \$i--;  $$j++;$ } # Print the result if( \$flag eq "true") { print("It is a Palindrome "); } else

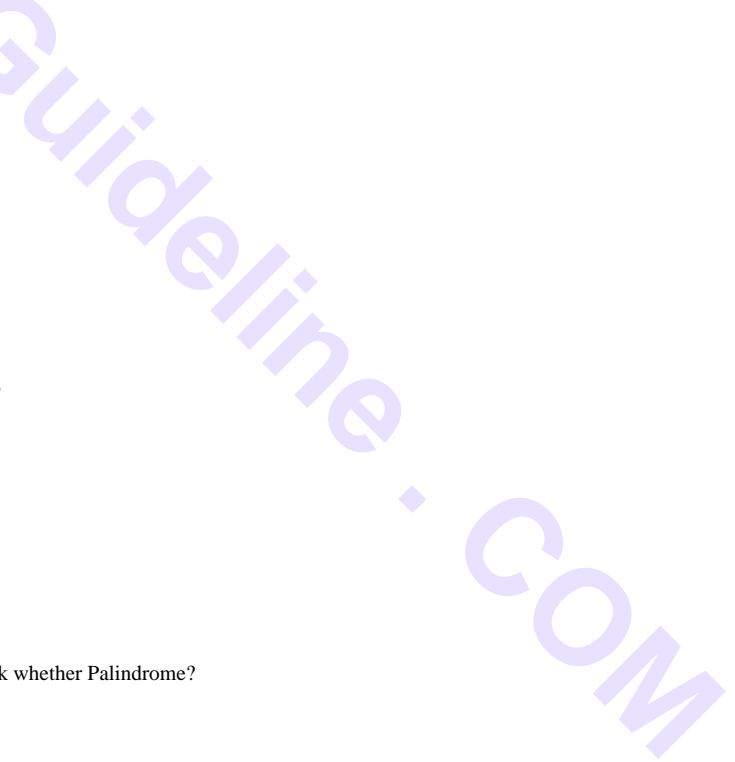

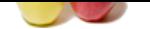

**Global Guideline . Com** {  [print\("It is N](https://globalguideline.com/interview_questions/)[OT a Palindrome](https://globalguideline.com/interview/questions/CGI_Perl) "); } **Read More Answers.**

## **Computer Programming Most Popular Interview Topics.**

- 1 : PHP Frequently Asked Interview Questions and Answers Guide.
- 2 : C++ Programming Frequently Asked Interview Questions and Answers Guide.
- 3 : [C Programming Frequently Asked Interview Questions and Answ](https://globalguideline.com/interview/questions/Basic_and_Advance_PHP_Programming_Interview_Questions_and_An)ers Guide.
- 4 : [Software engineering Frequently Asked Interview Questions and Answers Guid](https://globalguideline.com/interview/questions/C_puls_plus_Programming)e.
- 5 : [Cobol Frequently Asked Interview Questions and Answers Guide.](https://globalguideline.com/interview/questions/Basic_and_Advance_C_Programming_Interview_Questions)
- 6 : [Visual Basic \(VB\) Frequently Asked Interview Questions and Answers Guide.](https://globalguideline.com/interview/questions/Software_engineering_Interview_Questions_and_Answers_)
- 7 : [Socket Programming Frequently Asked Interview Questions and A](https://globalguideline.com/interview/questions/Cobol_Interview_Questions_and_Answers_)nswers Guide.
- 8 : [Perl Programming Frequently Asked Interview Questions and Answers Guide.](https://globalguideline.com/interview/questions/Visual_Basic_Interview_Questions_and_Answers_)
- 9 : [VBA Frequently Asked Interview Questions and Answers Guide.](https://globalguideline.com/interview/questions/Socket_Programming)
- 10 [: OOP Frequently Asked Interview Questions and Answers Guide.](https://globalguideline.com/interview/questions/Perl_Programming_Interview_Questions_and_Answers)

## **About Global Guideline.**

**Global Guideline** is a platform to develop your own skills with thousands of job interview questions and web tutorials for fresher's and experienced candidates. These interview questions and web tutorials will help you strengthen your technical skills, prepare for the interviews and quickly revise the concepts. Global Guideline invite you to unlock your potentials with thousands of **Interview Questions with Answers** and much more. Learn the most common technologies at Global Guideline. We will help you to explore the resources of the World Wide Web and develop your own skills from the basics to the advanced. Here you will learn anything quite easily and you will really enjoy while [learning. Global Guideline](https://globalguideline.com/interviews) will help you to become a professional and Expert, well pr[epared for](https://globalguideline.com/interviews) the future.

\* This PDF was generated from https://GlobalGuideline.com at **November 29th, 2023**

\* If any answer or question is incorrect or inappropriate or you have correct answer or you found any problem in this document then d[on](https://globalguideline.com/interviews)'[t hesitate feel free and e-m](https://globalguideline.com/interviews)ail us we will fix it.

You can follow us on FaceBook for latest Jobs, Updates and other interviews material. www.facebook.com/InterviewQuestionsAnswers

Follow us on Twitter for latest Jobs and interview preparation guides [https://twitter.com/InterviewGuide](https://www.facebook.com/InterviewQuestionsAnswers)

[Best Of Luck.](https://twitter.com/GlobalGuideLine)

Global Guideline Team https://GlobalGuideline.com Info@globalguideline.com